# Data Structure Lecture 3: Arrays and Pointers

Prepared by

Dr. Mohammed Salah Al-Obiadi

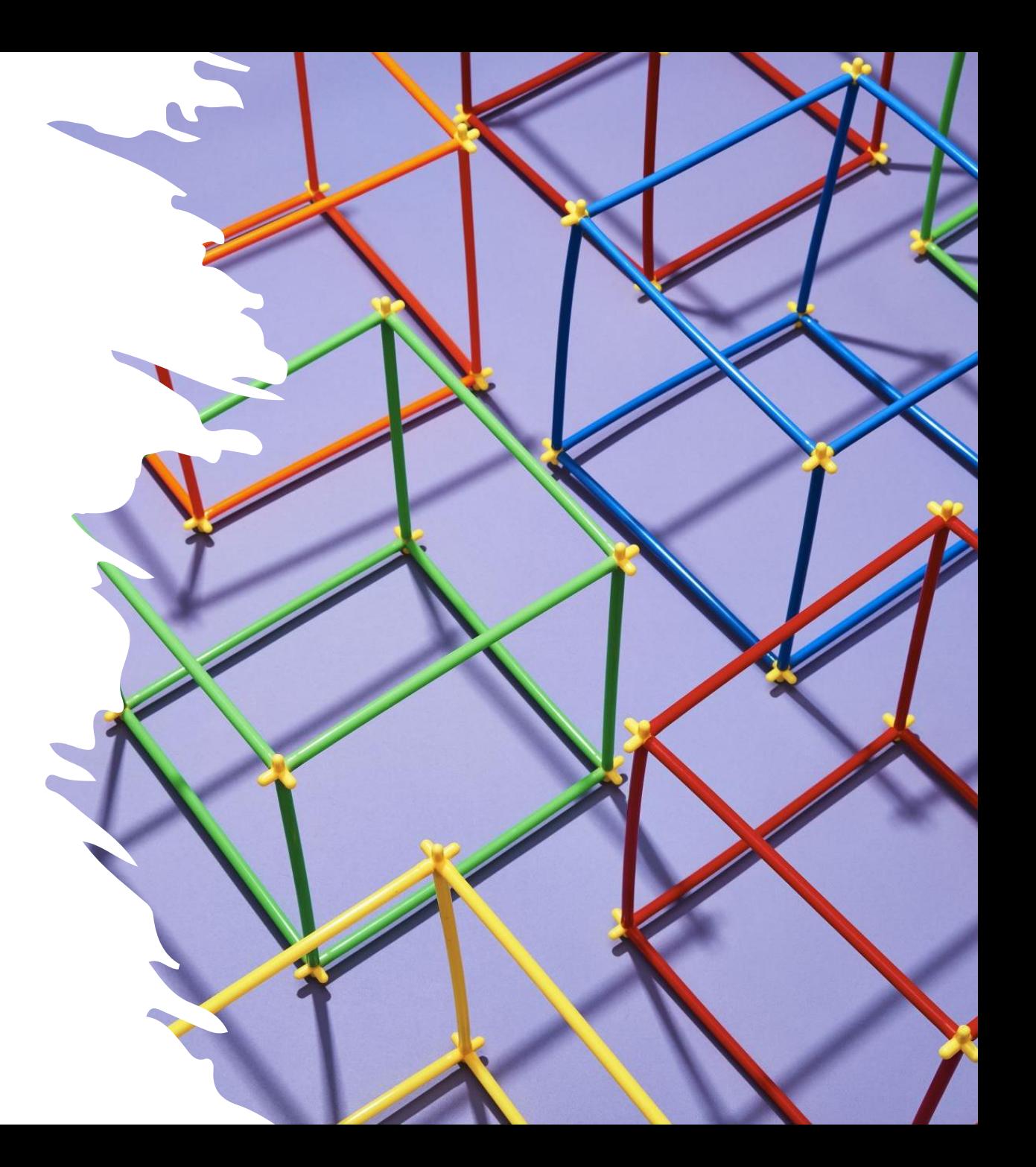

## Arrays data structures

- Arrays are widely used in any programming language.
- It is extremely useful in cases where we need to store the similar set of elements.
- It helps in reducing the program complexity.
- increases the programmer's productivity.
- Arrays can be categorized into the following:
	- Single Dimensional array.
	- Double Dimensional array.
	- Multidimensional array.
- We will not study the Multidimensional array.

## Why we use Arrays

- Consider that we need to store grades of five students.
- In a normal way, we have to define five variables of the same type:

```
int main ()
  {
      int marks1, marks2, marks3, marks4, marks5;
      cout<<"enter marks1";
      cin>>marks1;
      cout<<"enter marks2";
      cin>>marks2;
      cout<<"enter marks3";
      cin>>marks3;
      cout<<"enter marks4";
      cin>>marks4;
      cout<<"enter marks5";
      cin>>marks5;
      return 0;
```

```
num[0]num[1]num[2]num[3]num[4]7
                                             6
                    8
       2
                                                       \bf{0}Element<sub>1</sub>
                Element2 Element3 Element 4 Element 5
```
• Complexity of the above program will grow further upon increment of subjects.

- Consider we have 200 students, how the program will look like? What is the solution?
- Here the solutions lie with the usage of arrays.

}

### Array can be defined as:

A data structure used to store set of similar data types.

Elements are stored in continuous memory locations.

Index, or subscript starts with 0.

Size of the array should be constant.

# One-Dimensional Array

#### Declaration**:**

• *Data type variable\_name[bound] ;*

#### Examples:

- *Int arr[10]; // an integer array with 10 elements.*
- *Char arr[20]; // a character array with 20 elements.*
- *float arr[15]; // a flaot array with 20 elements*

## Array Element in Memory

The array elements are stored in a consecutive manner inside the memory.

For Example: int x[7];

Let the x[0] be at the memory address 568, then the entire array can be represented in the memory as:

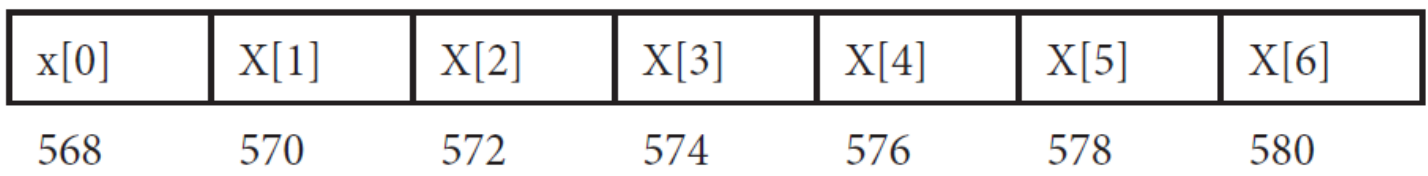

#### Two-Dimensional Array

#### Declaration**:**

• *Data type variable\_name[rows] [columns] ;*

#### Examples:

- *Int arr[4][6]; // an integer 2-D array with 4 rows and 6 columns.*
- *Char arr[20][20]; // a character 2-D array with 20 rows and 20 columns.*
- *float arr[5][10]; // a float 2-D array with 5 rows and 10 columns*

```
int x[3][4]={<br>
{1, 2, 3, 4},<br>
{5, 6, 7, 8},<br>
{2, 4, 6, 3},<br>
arrays<br>
arrays
                    {1, 2, 3, 4},
                    {5, 6, 7, 8},
                    {2, 4, 6, 3},
                 };
char x[3][4]=\{{'h', 'a', 'f', '7'},
                    {'u', 'f', 'z', 'l'},
                    {'y', '
8', 'j', 'm'},
                 };
```
# **Examples of Two dimensional**

## **POINTERS**

Pointer is a variable that is capable to hold the address of another variable.

Holding of addresses of another variable is needed in various instances that include:

1- To access the array element

2- To change the value of variable from function

3- In dynamic allocation of memory.

4- In complex programming, such as link list, tree, B tree etc.

## How to know a variable is a pointer?

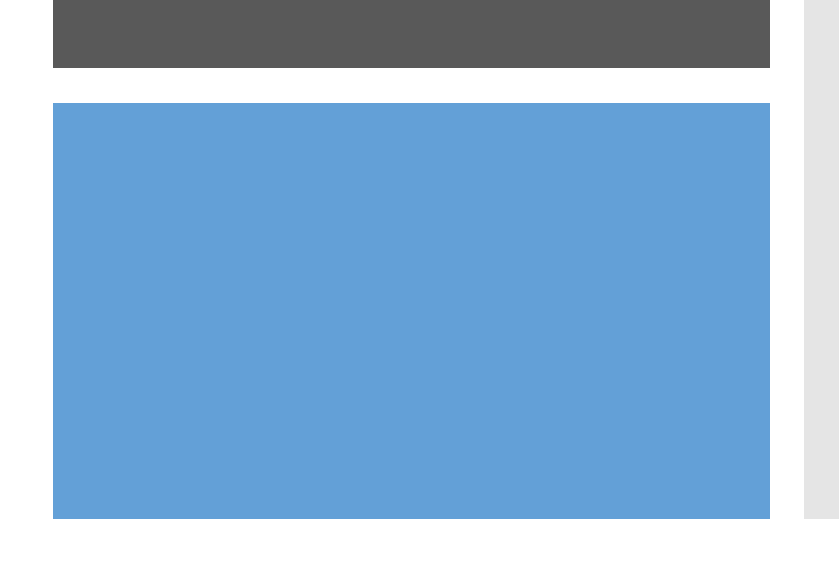

Pointers are preceded with the symbol \*.

#### For instance:

- int \*x, It means that this pointer can hold the address of integer type variable.
- char  $C$ , It means that this pointer can hold the address of char type variable.
- float \*w, It means that this pointer can hold the address of float type variable.

# **Example of Declaring pointer**

int x=8;

int \*p;// variable that is pointer of int type p=&x; //p now holds the address of variable x cout<<p; // print the address of  $x$ ; cout<<\*p; // print the value pointed by p;

# **Explaining Example of Declaring pointer**

- Initially, the variable "x" is declared
- Assumes that it has been allocated the address location 1000.
- when int \*p is declared, it is also allocated the address 925.
- When  $p=\&x$ , this means that p holds the address of variable x which is 1000.
- Printing p will print address while printing \*p will print x value.

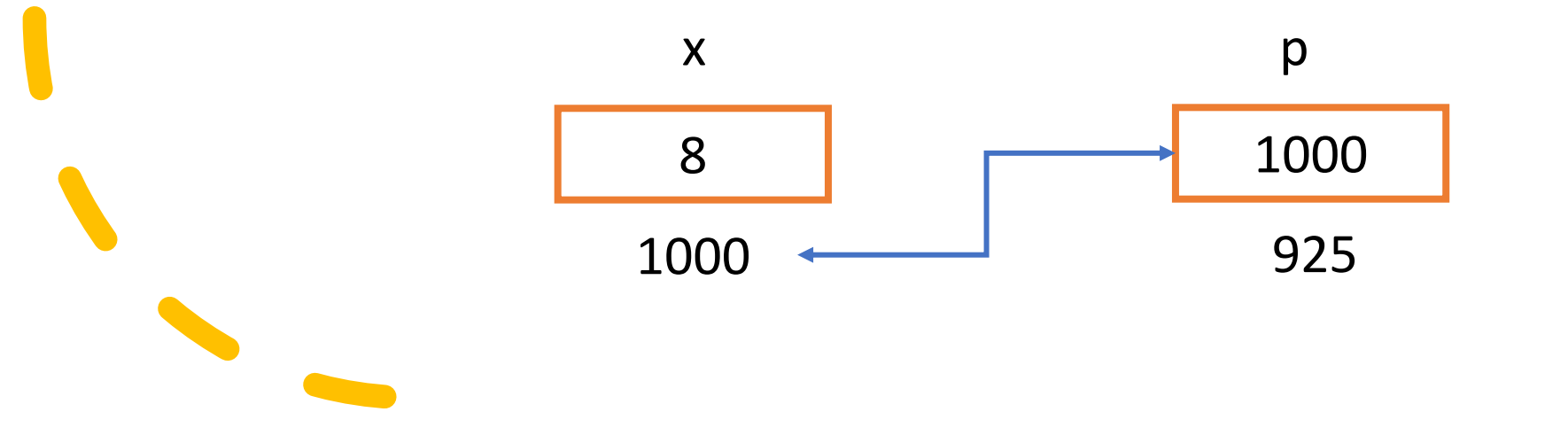

# **Pointer to pointer**

- Sometimes, we need to store the address of a pointer.
- This can be accomplished with the help of pointer to pointer.
- Pointer to pointer is a variable that holds the address of another variable that is pointer type.
- Declaring pointer to pointer is different from the normal pointer type.
- In pointer to pointer notation two asterisk (\*\*) are preceded before the identifier.

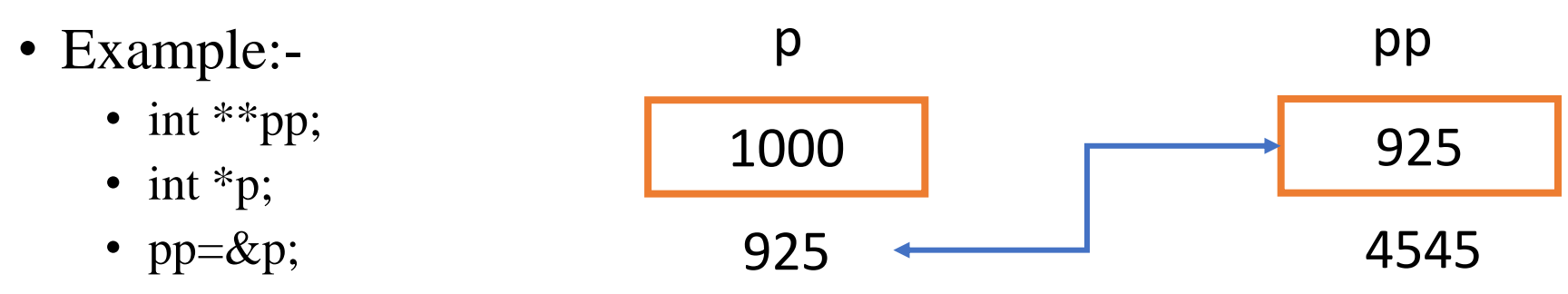